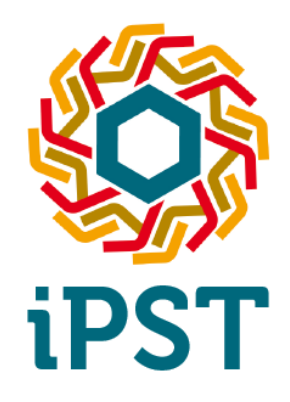

# **iPST project 2017-2018 Roadmap**

Contact: [info@itesla-pst.org](mailto:info@itesla-pst.org) Website: http://www.itesla-pst.org/

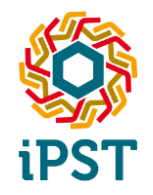

### **Plan**

# **Partners and organization Current state of the project Past year activities 2017-2018 roadmap**

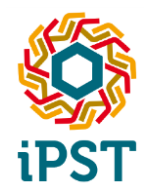

## **Partners**

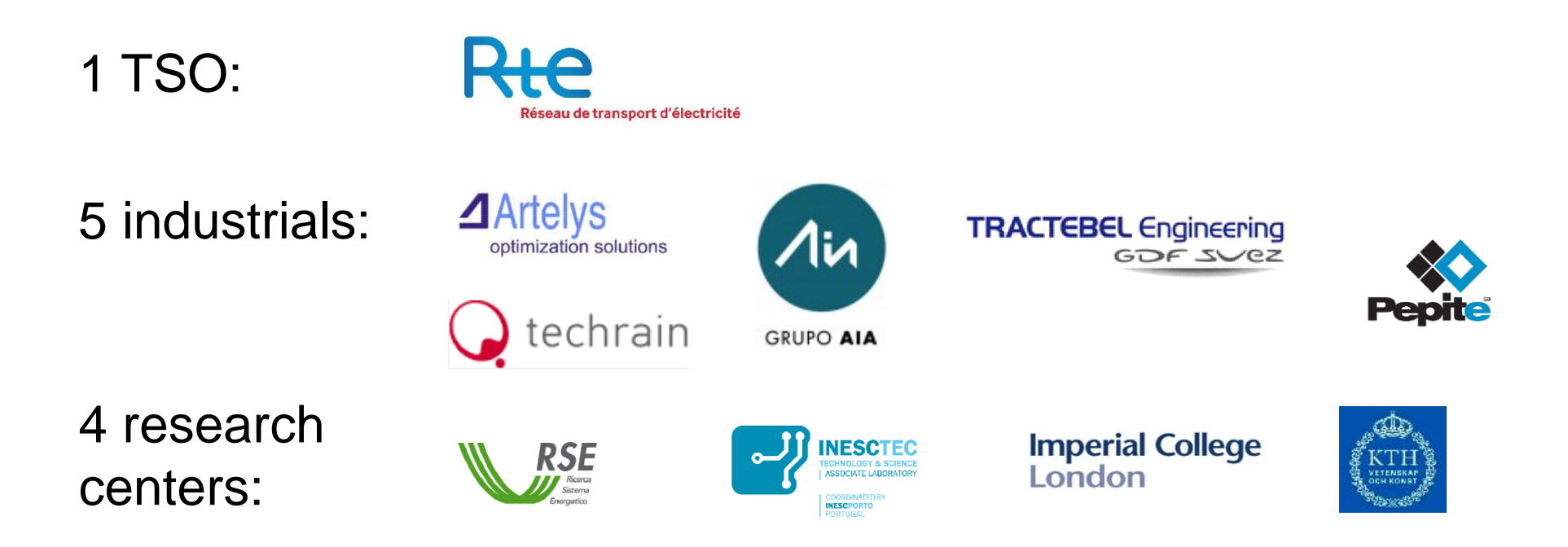

The consortium involves several IT providers besides RTE in order for iPST users not to be dependent on a single company.

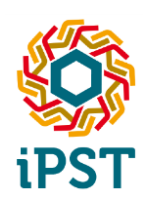

# **Organization**

#### **The iPST project code is open-source with a commercial-friendly license (MPL V2)**

- Available on<https://github.com/itesla/>
- Obligation:
	- To publish the modifications done to the code in order to be able to distribute it.
	- To provide the source code in the distributions.

#### **The partners decide on the roadmap in order to guarantee the consistence of the iPST project.**

- There is no need to be a partner to contribute (through github).
- Once a year, a governance meeting allows new partner to enter.

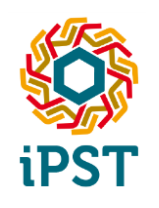

# **Current state: FP7 repository split into 3 parts (nothing lost)**

#### **ipst-core**

- iIDM format, iIDM-XML imp/exporters.
- Distributed computation (Open MPI, HPC).
- Load-flow API
- Security analysis API

#### **ipst-entsoe**

- UCTE import and CIM 14 import
- ENTSOE case repository
- Network merge
- **ipst:** the remaining FP7 code, among which is "living":
	- iIDM to tabular format exporter
	- Eurostag exporter (static and dynamic data)
	- HistoDB server and client
	- Online workflow (Advanced security analysis)

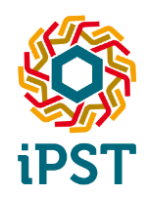

### **Current state: other repositories**

#### **Ansible repository:**

• to obtain the scripts that will download the other repositories and install a developer platform

#### **ipsl: the iTesla Power System Library:**

• no new development, but maintained.

#### **RTE-MSDS:**

 $\bullet$  Eurostag synchronous machine  $(P,Q,V)$  steady state domain computation

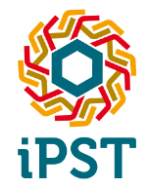

### **Past year activities**

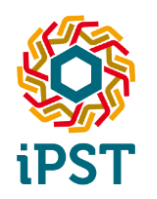

### **ipst-core**

- Non-functional improvement:
	- Better build process (Travis / Coveralls)
	- **Unit tests to improve coverage**
	- Compilation and install scripts
	- iTools commands uniformization
- iIDM format and API improvement
	- **Extension management**
	- Static Var Compensator
	- Line temporary limit handling (TATL: 5 mn, 20 mn...)
	- PST active control mode
	- **HVDC** lines

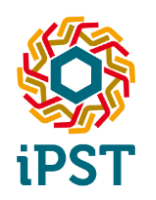

#### **ipst-core**

- Security analysis interface (in order to interface with a load-flow that can compute the result of many contingencies at once)
	- **Notai** With filtering of pre-contingency violations
	- With automatic default list\*
	- With iTesla Action Language for remedial action\*
- Groovy scripts to design workflows (to post-treat results)
- Load-flow validation functionalities

#### **ipst-entsoe**

- Unit tests of the UCTE importer
- CIM V14 anonymizer.

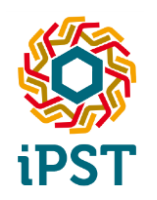

### **ipst**

- Worst-case approach (robust security analysis) improvement.
- Eurostag export:
	- Static Var Compensator
	- Alignment with iIDM (Hades) Load-Flow results for a better warm-start initialization
	- **Better node naming strategy**
- Online security analysis process:
	- Better handling of pre-contingency violations
- FP7 Forecast Error Analysis code (by RSE)
- FP7 HistoDB dataserver (REST API depending on some Pepite private jars)

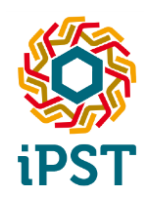

#### **PSM: Power Systems on Modelica: a modelica based simulator**

- To be open-sourced soon
- With a GUI
- Working on small systems (less than 100 nodes).
- With OpenModelica and Dymola
- With an XML model database
- Compatible with iPSL

#### **Ansible to install the development platform**

#### **Nordic44 data (CIM V14 files) was released by KTH under GPL license:**

- <https://github.com/SmarTS-Lab/Nordic44-Nordpool>
- Download scripts are included in Ansible

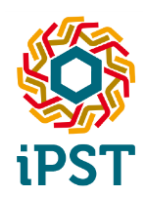

#### **Developments**

- CIM CGMES importer and exporter:
	- Developments have not been started yet, but should start soon.
- iIDM-json format
	- **Abandoned**
- C++ iIDM-XML importer/exporter
	- Developed by RTE, but lack of use case for open-sourcing.
- Offline workflow matlab-based decision tree not released
	- No expressed interest in the open-sourcing.

#### **Usability**

- No tutorials made.
- No user trainings organized.
- FP7 handbook not reorganized.
- No binaries available.

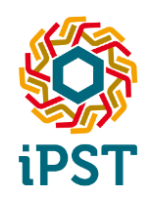

# **Communication events**

#### **PSCC Genoa and CIGRE Paris**

**Cf.**<http://www.itesla-project.eu/>

#### **PMAPS Beijing (INESC, RTE, RSE, IC, TechRain)**

"Online Security Assessment with Load and Renewable Generation Uncertainty : the iTesla Project Approach"

#### **[Codit](http://codit2017.com/Book-Program-CoDIT) 2017 (INESC, RTE, RSE)**

"Managing forecast uncertainty in power system security assessment"

- **[EPCC](http://www.epcc-workshop.net/) (Pepite)**
- **Modelica conference on PSM (RTE)**
- **Internal Imperial College symposium**
- **IEEE GM 2017 (RTE)**

"Convex Modeling of the Steady State Domain of Power Generators"

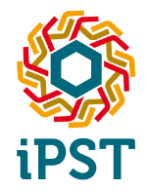

## **2017-2018 Roadmap**

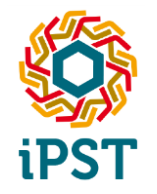

# **2017-2018 targeted use cases**

- **For an academic or a computation module provider**
- **→ For a TSO**
- **For editors / ENTSOE (Load-flow validation)**

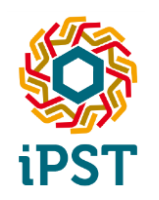

# **Academic use case**

- $\rightarrow$  An academic is collaborating with a TSO.
- $\rightarrow$  The TSO provides files in CIM format in a node-breaker oriented way.
- $\rightarrow$  The academic uses the platform to convert it to a simpler bus-branch view and exports it to the iIDM tabular format.
- $\rightarrow$  The academic can develop experimental code around the grid data.

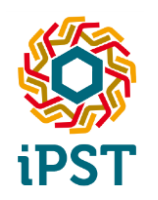

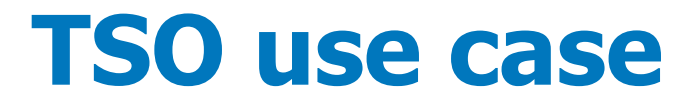

#### **Industrial implementation of standard security analysis:**

- Input: One grid state  $+$  A list of contingencies (implicit or explicit)
- Output: list of constraint violations
	- Undervoltage, overvoltage, overloads (including temporary admissible ones)
	- In pre- or post-contingency violations
- Underlying load-flow: Hades (freeware) or Helm

#### **Improvement expected:**

- JSON output format
- REST API.
- Curative remedial action simulations with iTesla Action Language.

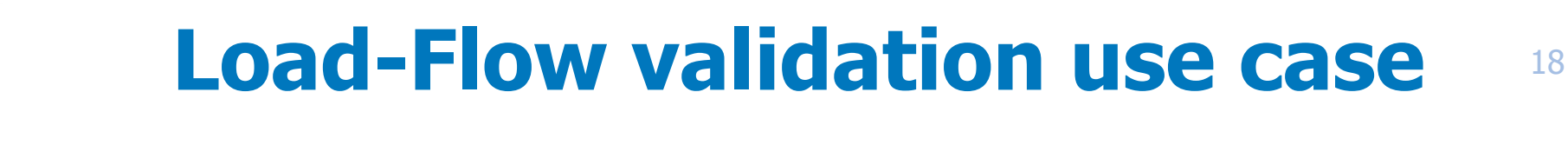

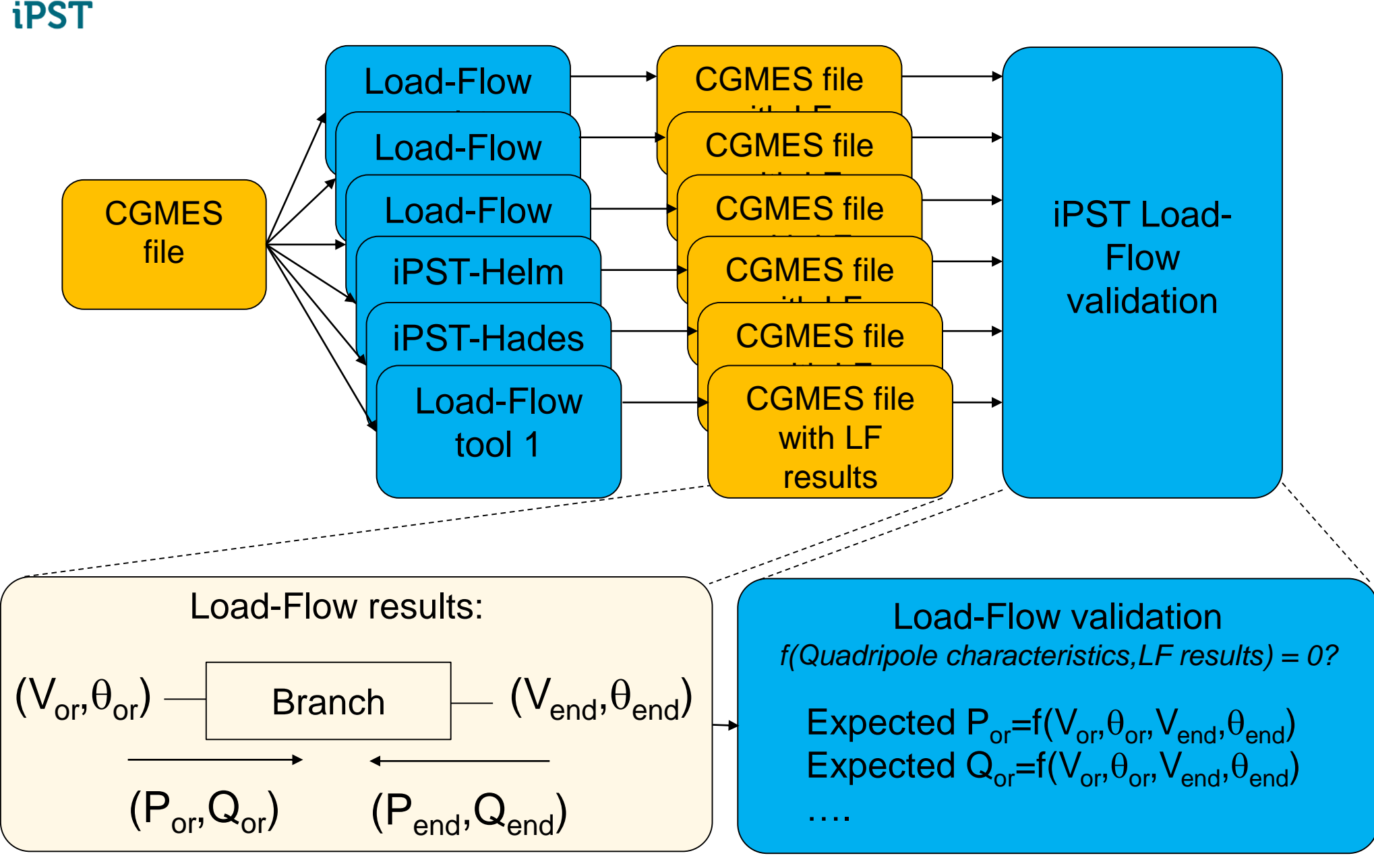

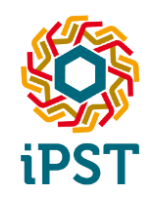

# **Load-flow validation use case**

- $\rightarrow$  The Load-Flow validation tool is not a Load-Flow computation tool.
	- It only checks that the LF results are valid with respect to the LF problem definition.
- $\rightarrow$  Validation allows to identify specific grid elements that are modelled differently by the LF tool and the validator.
	- The iPST Load-Flow validator is open-source and therefore allows to solve discrepancies, whereas it is difficult with closed source codes (and only paper documentation).
- $\rightarrow$  Current code includes only checks on branches
	- Others checks on P/V generators, DC lines and slack node (in basic mode without distributed slack node) will be added.
- $\rightarrow$  Targets:
	- ENTSOE interoperability tests (July 2018),
	- Large editor willing to check its "LF  $+$  CGMES export" tool chain.
	- Smaller editor willing to check its LF tool directly plugged into the platform through the "LoadFlow" API.

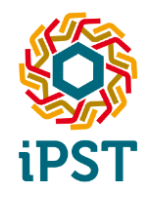

# **2017-2018 developments**

#### **CGMES importer / exporter**

- Goal: participate to the ENTSOE interoperability tests in July 2018
- **iTesla Action Language for remedial action simulation.**
- **Forecast error analysis model improvements**
	- Embedded into the Monte-Carlo like security analysis

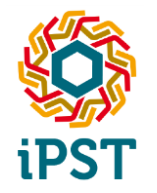

### **Take-home messages**

- **iPST: an open-source toolkit dedicated to large power grid simulations and security analysis**
- **Use cases exist for academics, TSOs and editors.**
- **Partners welcome!**